# Package 'clidatajp'

March 5, 2023

Title Data from Japan Meteorological Agency Version 0.5.2 Description Includes climate data from Japan Meteorological Agency ('JMA') <[https:](https://www.jma.go.jp/jma/indexe.html) [//www.jma.go.jp/jma/indexe.html](https://www.jma.go.jp/jma/indexe.html)>. Can download climate data from 'JMA'. License MIT + file LICENSE Encoding UTF-8 RoxygenNote 7.2.3 **Depends**  $R (= 3.5.0)$ URL <https://github.com/matutosi/clidatajp> <https://github.com/matutosi/clidatajp/tree/develop> (devel) LazyData true Imports curl, dplyr, httr, magrittr, rlang, rvest, stringi, stringr, tibble, tidyr, utils **Suggests** ggplot2, knitr, rmarkdown, test that  $(>= 3.0.0)$ VignetteBuilder knitr Config/testthat/edition 3 Language en-US NeedsCompilation no Author Toshikazu Matsumura [aut, cre] Maintainer Toshikazu Matsumura <matutosi@gmail.com> Repository CRAN Date/Publication 2023-03-05 05:00:02 UTC

# R topics documented:

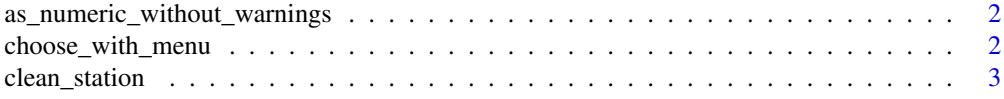

#### <span id="page-1-0"></span>2 choose\_with\_menu

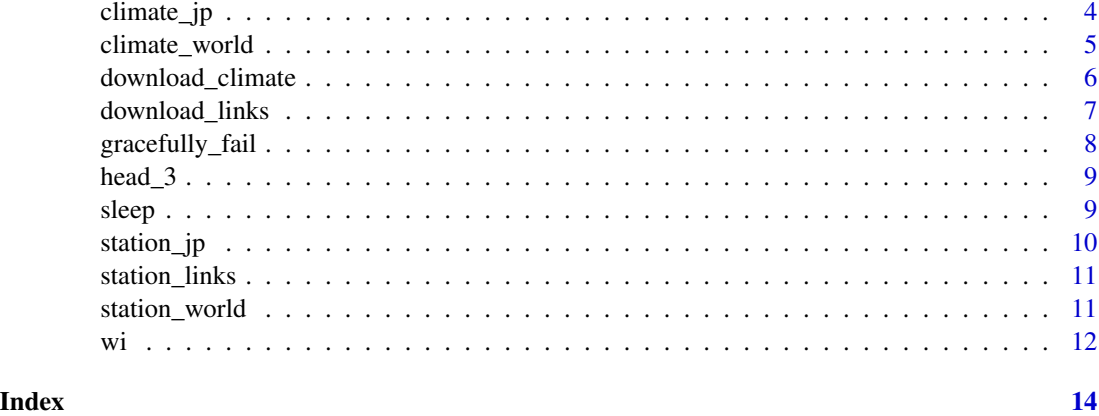

as\_numeric\_without\_warnings

*Wrapper function to convert into numeric without warnings*

#### Description

Wrapper function to convert into numeric without warnings

#### Usage

as\_numeric\_without\_warnings(x)

#### Arguments

x A string.

#### Value

A numeric or NA.

choose\_with\_menu *Choose data with menu.*

#### Description

Choose data with menu.

#### Usage

```
choose_with_menu(df, filter_cols, extract = NULL)
```
#### <span id="page-2-0"></span>clean\_station 3

#### Arguments

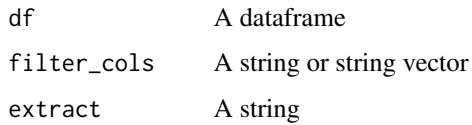

#### Value

If extract is NULL, return a dataframe, else return a vector.

#### Examples

```
if(interactive()){
 data(climate_world)
 climate_world <-
   climate_world %>%
   dplyr::mutate_all(stringi::stri_unescape_unicode)
 choose_with_menu(climate_world, filter_cols = "continent")
 4 # input
 choose_with_menu(climate_world, filter_cols = c("continent", "country", "station"))
 4 # input
 3 # input
 2 # input
}
```
clean\_station *Clean up station information*

#### Description

Helper function for download\_climate().

#### Usage

```
clean_station(station)
```
#### Arguments

station A String of station information.

#### Value

A tibble including station information.

#### Examples

```
data(station_links)
station_links %>%
 head(1) %>%
 `$`("station") %>%
 stringi::stri_unescape_unicode() %>%
 clean_station()
```
climate\_jp *Climate data in Japan*

#### Description

Climate data downloaded from Japan Meteorological Agency web pages. URLs of each station are listed in data(station\_links). https://www.data.jma.go.jp/gmd/cpd/monitor/nrmlist/

#### Usage

climate\_jp

japan\_climate

#### Format

A data frame with 3768 (157 stations \* 12 months \* 2 periods) rows and 14 variable:

- no Station no
- month Month

period Period of observations

temperature Mean temperature

precipitation Mean precipitation

- snowfall Mean snowfall
- insolation Mean insolation
- station Station name. To avoid duplication, including country name after station name. Can split by "\_". Escaped by stringi::stri\_escape\_unicode().
- country Country name. Escaped by stringi::stri\_escape\_unicode().

latitude Latitude. (degree)

NS North or South.

longitude Longitude. (degree)

WE West or East.

altitude Altitude (m)

An object of class tbl\_df (inherits from tbl, data.frame) with 3768 rows and 14 columns.

<span id="page-3-0"></span>

#### <span id="page-4-0"></span>climate\_world 5

#### Examples

```
library(magrittr)
library(stringi)
library(dplyr)
data(japan_climate)
japan_climate %>%
  dplyr::mutate_all(stringi::stri_unescape_unicode)
```
climate\_world *Climate data in the world*

#### **Description**

Climate data downloaded from Japan Meteorological Agency web pages. URLs of each station are listed in data(station\_links). https://www.data.jma.go.jp/gmd/cpd/monitor/nrmlist/

#### Usage

climate\_world

world\_climate

#### Format

A data frame with 41328 (3444 stations \* 12 months) rows and 12 variable:

no Station no

continent Continent. Escaped by stringi::stri\_escape\_unicode().

country Country name. Escaped by stringi::stri\_escape\_unicode().

station Station name. To avoid duplication, including country name after station name. Can split by "\_". Escaped by stringi::stri\_escape\_unicode().

month Month

temperature Mean temperature

precipitation Mean precipitation

latitude Latitude. (degree)

NS North or South.

longitude Longitude. (degree)

WE West or East.

altitude Altitude (m)

An object of class tbl\_df (inherits from tbl, data.frame) with 41328 rows and 12 columns.

#### Examples

```
library(magrittr)
library(stringi)
library(dplyr)
data(world_climate)
world_climate %>%
  dplyr::mutate_all(stringi::stri_unescape_unicode)
```
download\_climate *Download climate data of the world*

#### Description

For polite scraping, 5 sec interval is set in download\_climate(), it takes over 5 hours to get climate data of all stations. Please use existing links by "data(climate\_world)", if you do not need to renew climate data. You can see web page as below. https://www.data.jma.go.jp/gmd/cpd/monitor/nrmlist/

#### Usage

```
download_climate(url)
```
#### Arguments

url A String to specify target html.

#### Value

A tibble including climate and station information, or NULL when failed.

#### Examples

```
# If you want all climate data, remove head().
# The codes take > 5 sec because of poliste scraping.
library(magrittr)
library(stringi)
library(dplyr)
data(station_links)
station_links <-
  station_links %>%
  dplyr::mutate_all(stringi::stri_unescape_unicode) %>%
  head(3) %T>%
  {
     continent <<- `$`(., "continent")
    no <<- `$`(., "no")
  } %>%
  `$`("url")
climate <- list()
```
<span id="page-5-0"></span>

```
for(i in seq_along(station_links)){
 print(stringr::str_c(i, " / ", length(station_links)))
 climate[[i]] <- download_climate(station_links[i])
}
 # run only when download_climate() successed
if(sum(is.null(climate[[1]]),
      is.null(climate[[2]]),
      is.null(climate[[3]])) == 0){month_per_year <- 12
 climate_world <-
   dplyr::bind_rows(climate) %>%
   dplyr::bind_cols(
     tibble::tibble(continent = rep(continent, month_per_year))) %>%
   dplyr::bind_cols(
     tibble::tibble(no = rep(no, month_per_year))) %>%
   dplyr::relocate(no, continent, country, station)
 climate_world
}
```
download\_links *Download links for areas, countries and stations*

#### Description

For polite scraping, 5 sec interval is set in download\_links(), it takes about 15 minutes to get all station links. Please use existing links by "data(station\_links)", if you do not need to renew links. You can see web page as below. https://www.data.jma.go.jp/gmd/cpd/monitor/nrmlist/

#### Usage

```
download_area_links(
 url = "https://www.data.jma.go.jp/gmd/cpd/monitor/nrmlist/"
)
```
## download\_links(url)

#### Arguments

url A String to specify target html.

#### Value

A string vector of url links, or NULL when failed.

#### Examples

```
# If you want links for all countries and all sations, remove head().
# The codes take over 5 sec because of poliste scraping.
library(magrittr)
library(stringi)
library(dplyr)
library(tibble)
area_links <- download_area_links()
station_links <- NULL
continent <- NULL
continents <-
  c("\\u30a2\\u30d5\\u30ea\\u30ab",
    "\\u30a2\\u30b8\\u30a2",
    "\\u5357\\u30a2\\u30e1\\u30ea\\u30ab",
    "\\u5317\\u4e2d\\u30a2\\u30e1\\u30ea\\u30ab",
    "\\u30aa\\u30bb\\u30a2\\u30cb\\u30a2",
    "\\u30e8\\u30fc\\u30ed\\u30c3\\u30d1")
area_links <- head(area_links, 1) # for test
for(i in seq_along(area_links)){
    print(stringr::str_c("area: ", i, " / ", length(area_links)))
    country_links <- download_links(area_links[i])
    country_links <- head(country_links, 1) # for test
    for(j in seq_along(country_links)){
        print(stringr::str_c(" country: ", j, " / ", length(country_links)))
       links <- download_links(country_links[j])
        station_links <- c(station_links, links)
        continent <- c(continent, rep(continents[i], length(links)))
    }
}
station_links <- tibble::tibble(url = station_links, continent = continent)
station_links
```
gracefully\_fail *Graceful fail*

#### Description

Graceful fail

#### Usage

```
gracefully_fail(remote_file)
```
#### Arguments

remote\_file A string of remote file.

<span id="page-7-0"></span>

#### <span id="page-8-0"></span> $head_3$  9

#### Value

An XML document when successed, or invisible NULL when failed.

#### References

<https://gist.github.com/kvasilopoulos/47f24348ed75cdb6365312b17f4b914c>

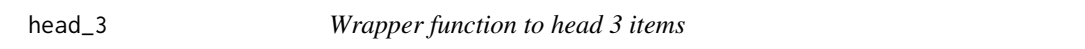

#### Description

Wrapper function to head 3 items

#### Usage

 $head_3(x)$ 

#### Arguments

x An object.

#### Value

An object like x with length 3.

sleep *Wrapper function to sleep*

#### Description

Wrapper function to sleep

#### Usage

sleep(sec =  $5$ )

#### Arguments

sec A numeric to sleep (sec).

#### Value

No return value, called for side effects.

<span id="page-9-0"></span>

#### Description

Climate stations in Japan

#### Usage

station\_jp

#### Format

A data frame with 3444 rows and 4 variable:

region Rejon. Escaped by stringi::stri\_escape\_unicode().

pref Prefecture. Escaped by stringi::stri\_escape\_unicode()

- no Station no.
- station Station name. To avoid duplication, including country name after station name. Can split by "\_". Escaped by stringi::stri\_escape\_unicode().
- altitude Altitude. (m)
- latitude Latitude. (degree)

longitude Longitude. (degree)

NS North or South.

WE West or East.

yomi Pronunciation in Japanese. Escaped by stringi::stri\_escape\_unicode()

city City name. Escaped by stringi::stri\_escape\_unicode().

#### Examples

```
library(magrittr)
library(stringi)
library(dplyr)
data(station_jp)
station_jp %>%
  dplyr::mutate_all(stringi::stri_unescape_unicode)
```
<span id="page-10-0"></span>station\_links *Station name and its URL*

#### Description

Station name and its URL

#### Usage

station\_links

#### Format

A data frame with 3444 rows and 4 variable:

```
no Station no
```
- station Station information including no, month, temperature, precipitation, station, country, latitude, NS, longitude, WE, altitude. The information is NOT cleaned Row information downloaded from each URL. Escaped by stringi::stri\_escape\_unicode().
- url URL of station.

continent Continent. Escaped by stringi::stri\_escape\_unicode().

#### Examples

```
library(magrittr)
library(stringi)
library(dplyr)
data(station_links)
station_links %>%
  dplyr::mutate_all(stringi::stri_unescape_unicode)
```
station\_world *Climate stations of the world*

#### Description

Climate stations of the world

#### Usage

station\_world

### <span id="page-11-0"></span>Format

A data frame with 3444 rows and 9 variable:

no Station no

- station Station name. To avoid duplication, including country name after station name. Can split by "\_". Escaped by stringi::stri\_escape\_unicode().
- continent Continent. Escaped by stringi::stri\_escape\_unicode().

country Country name. Escaped by stringi::stri\_escape\_unicode().

altitude Altitude (m)

latitude Latitude (degree)

NS North or South.

longitude Longitude (degree)

WE West or East

#### Examples

```
library(magrittr)
library(stringi)
library(dplyr)
data(station_world)
station_world %>%
  dplyr::mutate_all(stringi::stri_unescape_unicode)
```
#### wi *Calculate warm index and cold index*

#### Description

Calculate warm index and cold index

#### Usage

 $wi(x)$ 

ci(x)

#### Arguments

x A numeric vector

#### Value

A string vector of url links.

#### References

Kira, T. 1945. A new classification of climate in eastern Asia as the basis for agricultural geography, Hort. Inst. K,yoto Univ., Kyoto. (in Japanese) Warmth Index (WI) and Cold Index (CI) was proposed by Kira (1945), which is known closely related to the distribution of vegetation. Indices can are calculated by following equations. wi = sum (Ti - 5), where wi is Warm index, Ti (celsius) is mean temprature of each month in a year when  $Ti > 5$ . Indices can are calculated by following equations. wi = -sum (Ti - 5), where wi is Cold index, when  $Ti < 5$ .

#### Examples

```
temp <- c(-7.8, -7.2, -2.4, 5.2, 11.7, 16.5, 20.5, 21.1, 15.6, 8.8, 2.0, -4.1)
wi(temp)
ci(temp)
wi <- sum(c(0, 0, 0, 0.2, 6.7, 11.5, 15.5, 16.1, 10.6, 3.8, 0, 0))
ci \leq sum(c(12.8, 12.2, 7.4, 0, 0, 0, 0, 0, 0, 3.0, 9.1))
```
# <span id="page-13-0"></span>Index

∗ datasets climate\_jp, [4](#page-3-0) climate\_world, [5](#page-4-0) station\_jp, [10](#page-9-0) station\_links, [11](#page-10-0) station\_world, [11](#page-10-0) as\_numeric\_without\_warnings, [2](#page-1-0) choose\_with\_menu, [2](#page-1-0) ci *(*wi*)*, [12](#page-11-0) clean\_station, [3](#page-2-0) climate\_jp, [4](#page-3-0) climate\_world, [5](#page-4-0) download\_area\_links *(*download\_links*)*, [7](#page-6-0) download\_climate, [6](#page-5-0) download\_links, [7](#page-6-0) gracefully\_fail, [8](#page-7-0) head\_3, [9](#page-8-0) japan\_climate *(*climate\_jp*)*, [4](#page-3-0) sleep, [9](#page-8-0) station\_jp, [10](#page-9-0) station\_links, [11](#page-10-0) station\_world, [11](#page-10-0) wi, [12](#page-11-0) world\_climate *(*climate\_world*)*, [5](#page-4-0)